Start\_częst: 3.500000 MHz; Stop\_częst: 3.799700 MHz; Krok: 0.300 kHz Próby: 1000; Przerwanie: 0 uS

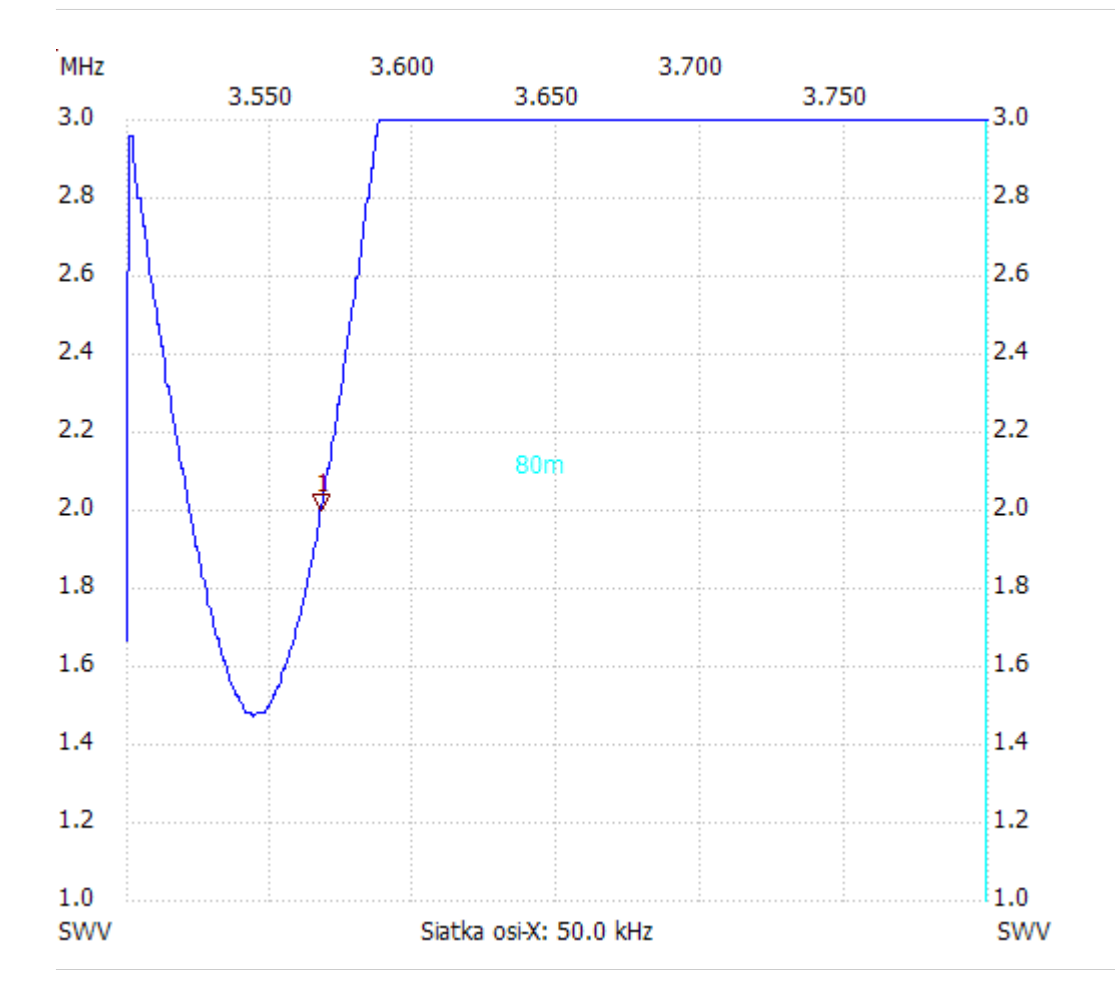

no\_label

Kursor 1: 3.567500 MHz SWR : 1.9971 ---------------------

SWR min : 1.47 3.544100 SWR max : 9.12 3.755300

---------------------